# createComponent

Last Modified on 04/09/2024 7:52 am EDT

## Signature

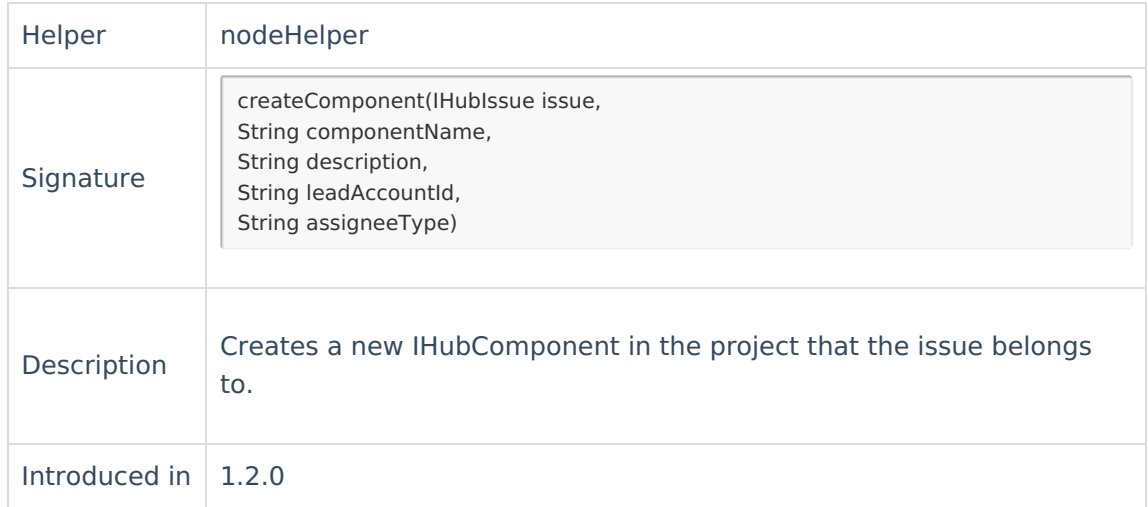

#### Parameters

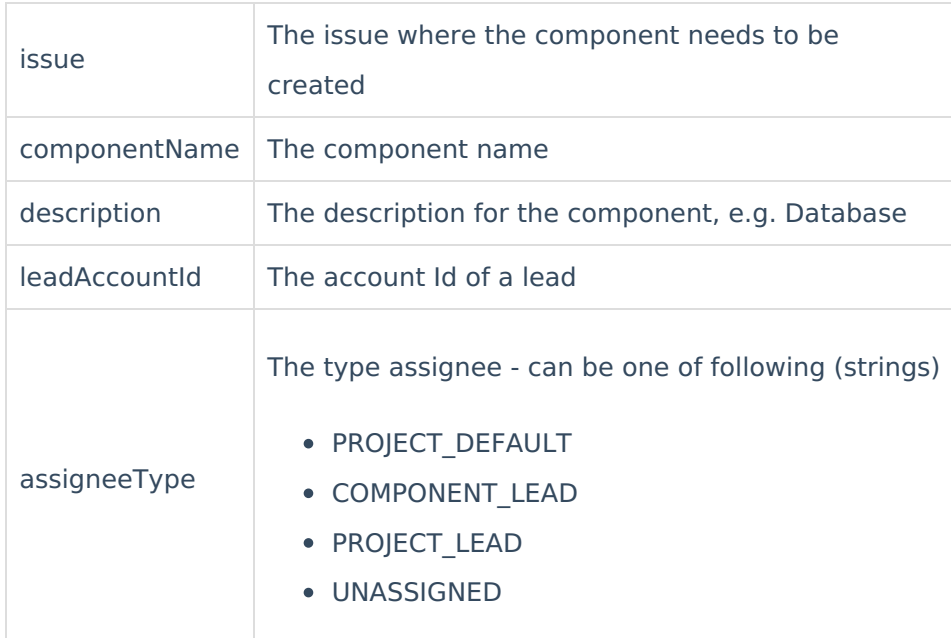

## Example use

```
issue.components = replica.components.collect {
remoteComponent -> nodeHelper.createComponent(
issue, remoteComponent.name, remoteComponent.description, null, "PROJECT_DEFAULT"
 )
 }
```
### **Comments**

- The Component is NOT automatically added to any of the fields of the issue.
- If a version with the same name already exists, then the existing component is returned and no new component ia created.
- The component is created in the project where the issue resides.
- Returns a component or null if the version could not be created. **Product**
- Rels[leadAcc](http://docs.exalate.com/docs/release-history)ountid to 'null' in case no lead should be set. [About](https://exalate.com/who-we-are) Us
- When assigneeType is null, createComponent returns null. API [Reference](http://docs.exalate.com/docs/exalate-api-reference-documentation)<sup>2</sup>

[Security](http://docs.exalate.com/docs/security)<sup>[7]</sup> Pricing and [Licensing](http://docs.exalate.com/docs/pricing-licensing)  $\Box$ **Resources** [Academy](https://exalate.com/academy)<sup>[2]</sup> **[Blog](https://exalate.com/blog)**[2 [YouTube](https://www.youtube.com/@exalate-integration) Channel [2] [Ebooks](https://exalate.com/ebooks-and-whitepapers/) [2] **Still need help?** Join our [Community](https://community.exalate.com) <sup>[2</sup>] Visit our [Service](https://exalate.atlassian.net/servicedesk/customer/portal/5) Desk <sup>[2</sup>] Find a [Partner](https://exalate.com/partners) [ $\overline{S}$ ]